# Package 'GPArotation'

April 16, 2022

<span id="page-0-0"></span>Version 2022.4-1

Title GPA Factor Rotation

Description Gradient Projection Algorithm Rotation for Factor Analysis. See '?GPArotation.Intro' for more details.

**Depends**  $R (= 2.0.0)$ 

Imports stats

LazyLoad yes

License  $GPL$  ( $>= 2$ ) | file LICENSE

Author Coen Bernaards and Robert Jennrich

Maintainer Paul Gilbert <pgilbert.ttv9z@ncf.ca>

URL [https://optimizer.r-forge.r-project.org/GPArotation\\_www/](https://optimizer.r-forge.r-project.org/GPArotation_www/)

NeedsCompilation no

Repository CRAN

Date/Publication 2022-04-16 12:42:28 UTC

# R topics documented:

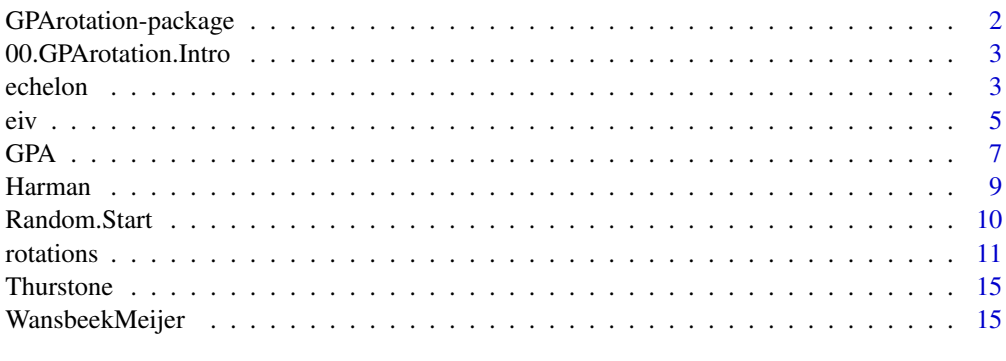

**Index** [17](#page-16-0)

<span id="page-1-1"></span><span id="page-1-0"></span>GPArotation-package *GPA Rotation for Factor Analysis*

#### Description

GPArotation implements Gradient Projection Algorithms and several rotation objective functions for factor analysis.

#### Details

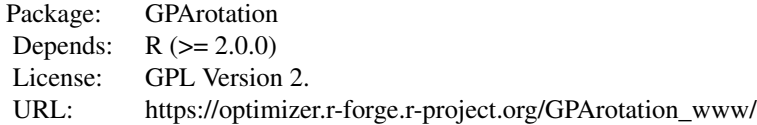

The main optimization functions are [GPForth](#page-6-1) and [GPFoblq](#page-6-1). Rotation objectives include [oblimin](#page-10-1) and many others.

#### Author(s)

Coen A. Bernaards and Robert I. Jennrich with some R modifications by Paul Gilbert.

Code is modified from original source 'splusfunctions.net' available at [https://optimizer.](https://optimizer.r-forge.r-project.org/GPArotation_www/) [r-forge.r-project.org/GPArotation\\_www/](https://optimizer.r-forge.r-project.org/GPArotation_www/).

# References

The software reference is

Bernaards, C.A. and Jennrich, R.I. (2005) Gradient Projection Algorithms and Software for Arbitrary Rotation Criteria in Factor Analysis. *Educational and Psychological Measurement*, 65, 676–696.

Theory of gradient projection algorithms may be found in:

Jennrich, R.I. (2001). A simple general procedure for orthogonal rotation. *Psychometrika*, 66, 289–306.

Jennrich, R.I. (2002). A simple general method for oblique rotation. *Psychometrika*, 67, 7–19.

#### See Also

[rotations](#page-10-2), [GPForth](#page-6-1), [GPFoblq](#page-6-1), [factanal](#page-0-0)

<span id="page-2-0"></span>00.GPArotation.Intro *GPA Rotation for Factor Analysis*

#### **Description**

See [GPArotation-package](#page-1-1) ( in the help system use package?GPArotation or ?"GPArotation-package") for an overview.

<span id="page-2-1"></span>

echelon *Echelon Rotation*

#### Description

Rotate to an echelon parameterization.

#### Usage

echelon(L, reference=seq(NCOL(L)), ...)

# Arguments

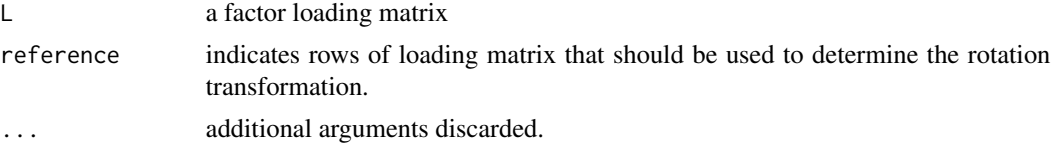

# Details

The loadings matrix is rotated so the  $k$  rows of the loading matrix indicated by reference are the Cholesky factorization given by t(chol(L[reference,] %\*% t(L[reference,]))). This defines the rotation transformation, which is then also applied to other rows to give the new loadings matrix.

The optimization is not iterative and does not use the GPA algorithm. The function can be used directly or the function name can be passed to factor analysis functions like factanal. An orthogonal solution is assumed (so  $\Phi$  is identity).

The default uses the first k rows as the reference. If the submatrix of  $\mathsf{L}$  indicated by reference is singular then the rotation will fail and the user needs to supply a different choice of rows.

One use of this parameterization is for obtaining good starting values (so it may appear strange to rotate towards this solution afterwards). It has a few other purposes:

(1) It can be useful for comparison with published results in this parameterization.

(2) The S.E.s are more straightforward to compute, because it is the solution to an unconstrained optimization (though not necessarily computed as such).

(3) The models with k and (k+1) factors are nested, so it is more straightforward to test the kfactor model versus the (k+1)-factor model. In particular, in addition to the LR test (which does not

<span id="page-3-0"></span>depend on the rotation), now the Wald test and LM test can be used as well. For these, the test of a k-factor model versus a (k+1)-factor model is a joint test whether all the free parameters (loadings) in the  $(k+1)$ st column of L are zero.

(4) For some purposes, only the subspace spanned by the factors is important, not the specific parameterization within this subspace.

(5) The back-predicted indicators (explained portion of the indicators) do not depend on the rotation method. Combined with the greater ease to obtain correct standard errors of this method, this allows easier and more accurate prediction-standard errors.

(6) This parameterization and its standard errors can be used to detect identification problems (Mc-Donald, 1999, pp. 181-182).

#### Value

A list (which includes elements used by factanal) with:

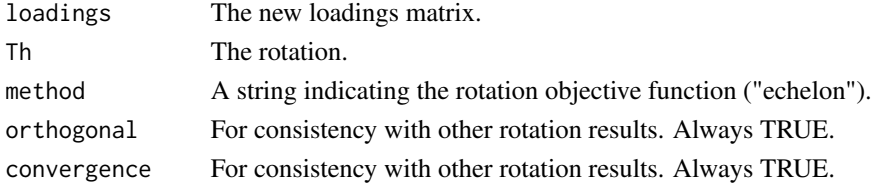

#### Author(s)

Erik Meijer and Paul Gilbert.

#### **References**

Roderick P. McDonald (1999) *Test Theory: A Unified Treatment*, Mahwah, NJ: Erlbaum. Tom Wansbeek and Erik Meijer (2000) *Measurement Error and Latent Variables in Econometrics*, Amsterdam: North-Holland.

#### See Also

[eiv](#page-4-1), [rotations](#page-10-2), [GPForth](#page-6-1), [GPFoblq](#page-6-1)

```
data("WansbeekMeijer", package="GPArotation")
fa.unrotated <- factanal(factors = 2, covmat=NetherlandsTV, rotation="none")
fa.ech <- echelon(fa.unrotated$loadings)
fa.ech2 <- factanal(factors = 2, covmat=NetherlandsTV, rotation="echelon")
cbind(loadings(fa.unrotated), loadings(fa.ech), loadings(fa.ech2))
fa.ech3 <- echelon(fa.unrotated$loadings, reference=6:7)
cbind(loadings(fa.unrotated), loadings(fa.ech), loadings(fa.ech3))
```
Rotate to errors-in-variables representation.

#### Usage

eiv(L, identity=seq(NCOL(L)), ...)

#### Arguments

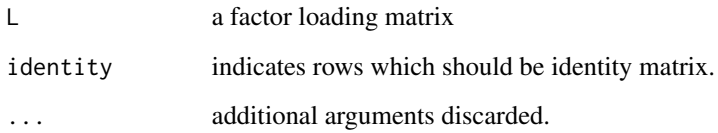

#### Details

This function rotates to an errors-in-variables representation. The optimization is not iterative and does not use the GPA algorithm. The function can be used directly or the function name can be passed to factor analysis functions like factanal.

The loadings matrix is rotated so the  $k$  rows indicated by identity form an identity matrix, and the remaining  $M - k$  rows are free parameters.  $\Phi$  is also free. The default makes the first k rows the identity. If inverting the matrix of the rows indicated by identity fails, the rotation will fail and the user needs to supply a different choice of rows.

Not all authors consider this representation to be a rotation. Viewed as a rotation method, it is oblique, with an explicit solution: given an initial loadings matrix L partitioned as  $L = (L_1^T, L_2^T)^T$ , then (for the default identity) the new loadings matrix is  $(I,(L_2L_1^{-1})^T)^T$  and  $\Phi=L_1L_1^T$ , where I is the k by k identity matrix. It is assumed that  $\Phi = I$  for the initial loadings matrix.

One use of this parameterization is for obtaining good starting values (so it looks a little strange to rotate towards this solution afterwards). It has a few other purposes: (1) It can be useful for comparison with published results in this parameterization; (2) The S.E.s are more straightfoward to compute, because it is the solution to an unconstrained optimization (though not necessarily computed as such); (3) One may have an idea about which reference variables load on only one factor, but not impose restrictive constraints on the other loadings, so, in a nonrestrictive way, it has similarities to CFA; (4) For some purposes, only the subspace spanned by the factors is important, not the specific parameterization within this subspace; (5) The back-predicted indicators (explained portion of the indicators) do not depend on the rotation method. Combined with the greater ease to obtain correct standard errors of this method, this allows easier and more accurate predictionstandard errors.

<span id="page-4-1"></span><span id="page-4-0"></span>

# <span id="page-5-0"></span>Value

A list (which includes elements used by factanal) with:

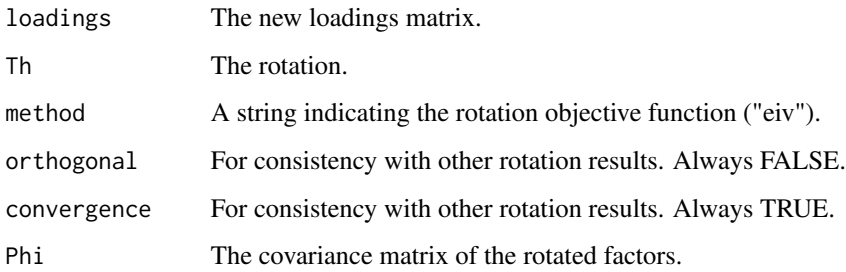

# Author(s)

Erik Meijer and Paul Gilbert.

### References

Gösta Hägglund. (1982). "Factor Analysis by Instrumental Variables Methods." *Psychometrika*, 47, 209–222.

Sock-Cheng Lewin-Koh and Yasuo Amemiya. (2003). "Heteroscedastic factor analysis." *Biometrika*, 90, 85–97.

Tom Wansbeek and Erik Meijer (2000) *Measurement Error and Latent Variables in Econometrics*, Amsterdam: North-Holland.

#### See Also

[echelon](#page-2-1), [rotations](#page-10-2), [GPForth](#page-6-1), [GPFoblq](#page-6-1)

```
data("WansbeekMeijer", package="GPArotation")
fa.unrotated <- factanal(factors = 2, covmat=NetherlandsTV, rotation="none")
fa.eiv <- eiv(fa.unrotated$loadings)
fa.eiv2 <- factanal(factors = 2, covmat=NetherlandsTV, rotation="eiv")
cbind(loadings(fa.unrotated), loadings(fa.eiv), loadings(fa.eiv2))
fa.eiv3 <- eiv(fa.unrotated$loadings, identity=6:7)
cbind(loadings(fa.unrotated), loadings(fa.eiv), loadings(fa.eiv3))
```
<span id="page-6-1"></span><span id="page-6-0"></span>Gradient projection rotation optimization routine used by various rotation objective.

#### Usage

```
GPForth(A, Tmat=diag(ncol(A)), normalize=FALSE, eps=1e-5, maxit=1000,
   method="varimax", methodArgs=NULL)
GPFoblq(A, Tmat=diag(ncol(A)), normalize=FALSE, eps=1e-5, maxit=1000,
  method="quartimin", methodArgs=NULL)
```
#### Arguments

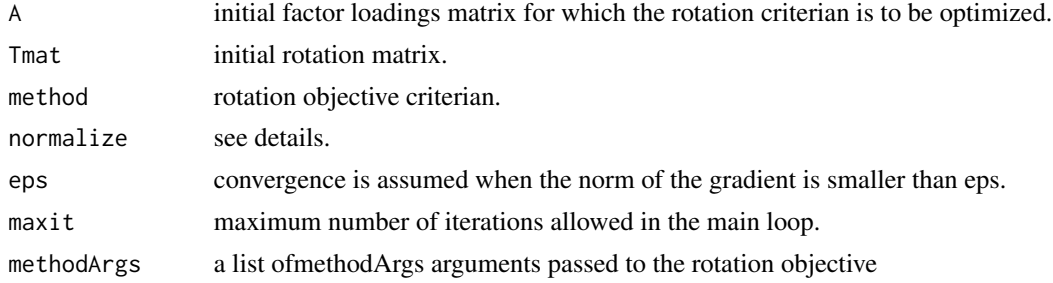

#### Details

Gradient projection rotation optimization routines developed by Coen A. Bernaards and Robert I. Jennrich. These functions can be used directly to rotate a loadings matrix, or indirectly through a rotation objective passed to a factor estimation routine such as [factanal](#page-0-0). For examples of the indirect use see the documention for rotations (such as [oblimin](#page-10-1)).

GPForth is the main GP algorithm for orthogonal rotation. GPFoblq is the main GP algorithm for oblique rotation. Both algorithms require a loadings matrix A which fixes the equivalence class over which the optimization is done. It must be the solution to the orthogonal factor analysis problem. A rotation is defined as A %\*% t(solve(Tmat)). For the orthogonal case Tmat is orthonormal so this simplifies to A %\*% Tmat. The starting point for iterative optimization is given by the Tmat rotation of A. By default the initial rotation is the identity matrix. For some rotation criteria local optima may exist and it is recommended to check for this by starting with many different initial rotations. The function Random. Start will help to do this.

The argument method can be used to specify a string indicating the rotation objective. GPFoblq defaults to "quartimin" and GPForth defaults to "varimax". Available rotation objectives are "oblimin", "quartimin", "target", "pst", "oblimax", "entropy", "quartimax", "varimax", "simplimax", "bentler", "tandemI", "tandemII", "geomin", "cf", "infomax" and "mccammon". The string is prefixed with "vgQ." to give the actual function call. The vgQ. $\star$  function call would typically not be used directly, so these methods are not exported from the package namespace. You

can print these functions to see the code for calculating a criterion, but since they are not exported the package name needs to be specified. For example, use GPArotation:::vgQ.oblimin to view the function vgQ.oblimin.

Some rotation criteria (including "simplimax", "pst", "procrustes") require one or more additional arguments. For example, "simplimax" needs the number of 'close to zero loadings' which is given as the extra argument k. Check the rotation methods for details. (If a new rotation method is implemented and needs additional arguments then this is the way to pass them.)

The argument normalize gives an indication of if and how any normalization should be done before rotation, and then undone after rotation. If normalize is FALSE (the default) no normalization is done. If normalize is TRUE then Kaiser normalization is done. (So squared row entries of normalized A sum to 1.0. This is sometimes called Horst normalization.) If normalize is a vector of length equal to the number of indicators (= number of rows of A) then the colums are divided by normalize before rotation and multiplied by normalize after rotation. If normalize is a function then it should take A as an argument and return a vector which is used like the vector above.

#### Value

A GPArotation object which is a list with elements

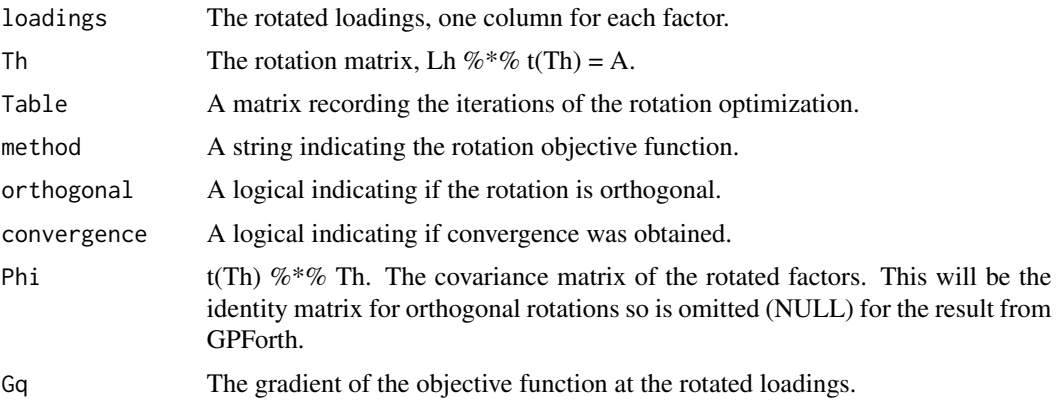

#### Author(s)

Coen A. Bernaards and Robert I. Jennrich with some R modifications by Paul Gilbert

#### References

Additional information is available at [https://optimizer.r-forge.r-project.org/GPArotatio](https://optimizer.r-forge.r-project.org/GPArotation_www/)n\_ [www/](https://optimizer.r-forge.r-project.org/GPArotation_www/) The software reference is

Bernaards, C.A. and Jennrich, R.I. (2005) Gradient Projection Algorithms and Software for Arbitrary Rotation Criteria in Factor Analysis. *Educational and Psychological Measurement*, 65, 676–696.

Theory of gradient projection algorithms may be found in:

Jennrich, R.I. (2001). A simple general procedure for orthogonal rotation. *Psychometrika*, 66, 289–306.

Jennrich, R.I. (2002). A simple general method for oblique rotation. *Psychometrika*, 67, 7–19.

#### <span id="page-8-0"></span>Harman 9

#### See Also

```
Random.Start, factanal, oblimin, quartimin, targetT, targetQ, pstT, pstQ, oblimax, entropy,
quartimax, Varimax, varimax, simplimax, bentlerT, bentlerQ, tandemI, tandemII, geominT,
geominQ, cfT, cfQ, infomaxT, infomaxQ, mccammon, promax
```
#### Examples

```
data("Harman", package="GPArotation")
qHarman <- GPForth(Harman8, Tmat=diag(2), method="quartimax")
data("WansbeekMeijer", package="GPArotation")
fa.unrotated <- factanal(factors = 2, covmat=NetherlandsTV,
           normalize=TRUE, rotation="none")
GPForth(loadings(fa.unrotated), method="varimax", normalize=TRUE)$loadings
TV <- GPFoblq(loadings(fa.unrotated), method="oblimin", normalize=TRUE)
print(TV)
print(TV, Table=TRUE)
summary(TV)
```
<span id="page-8-1"></span>

Harman *Example Data from Harman*

#### Description

Harman8 is initial factor loading matrix for Harman's 8 physical variables.

#### Usage

data(Harman)

#### Format

The object Harman8 is a matrix.

#### Details

The object Harman8 is loaded from the data file Harman.

#### Source

Harman, H. H. (1976) *Modern Factor Analysis*, Third Edition Revised, University of Chicago Press.

#### See Also

[GPForth](#page-6-1), [Thurstone](#page-14-1), [WansbeekMeijer](#page-14-2)

<span id="page-9-1"></span><span id="page-9-0"></span>

Random orthogonal rotation to use as Tmat matrix to start GPForth or GPFoblq.

#### Usage

Random.Start(k)

#### Arguments

k An integer indicating the dimension of the square matrix.

#### Details

The random start function produces an orthogonal matrix with columns of length one based on the QR decompostion.

# Value

An orthogonal matrix.

#### Author(s)

Coen A. Bernaards and Robert I. Jennrich with some R modifications by Paul Gilbert

#### See Also

[GPForth](#page-6-1), [GPFoblq](#page-6-1), [oblimin](#page-10-1)

```
Global.min <- function(A,method, B=10){
   fv \leq rep(0,B)
   seeds <- sample(1e+7, B)
   for(i in 1:B){
  cat(i, "")set.seed(seeds[i])
  gpout <- GPFoblq(A=A, Random.Start(ncol(A)), method=method)
  dtab <- dim(gpout$Table)
  fv[i] <- gpout$Table[dtab[1],2]
  cat(fv[i], "\n")
   }
   cat("Min is ",min(fv),"\n")
   set.seed(seeds[order(fv)[1]])
   ans <- GPFoblq(A=A, Random.Start(ncol(A)), method=method)
```
#### <span id="page-10-0"></span>rotations and the control of the control of the control of the control of the control of the control of the control of the control of the control of the control of the control of the control of the control of the control o

ans } data("Thurstone", package="GPArotation") Global.min(box26,"simplimax",10)

<span id="page-10-2"></span>rotations *Rotations*

#### <span id="page-10-1"></span>**Description**

Optimize factor loading rotation objective.

#### Usage

```
oblimin(L, Tmat=diag(ncol(L)), gam=0, normalize=FALSE, eps=1e-5, maxit=1000)
 quartimin(L, Tmat=diag(ncol(L)), normalize=FALSE, eps=1e-5, maxit=1000)
targetT(L, Tmat=diag(ncol(L)), Target=NULL, normalize=FALSE, eps=1e-5, maxit=1000)
targetQ(L, Tmat=diag(ncol(L)), Target=NULL, normalize=FALSE, eps=1e-5, maxit=1000)
 pstT(L, Tmat=diag(ncol(L)), W=NULL, Target=NULL,
            normalize=FALSE, eps=1e-5, maxit=1000)
 pstQ(L, Tmat=diag(ncol(L)), W=NULL, Target=NULL,
            normalize=FALSE, eps=1e-5, maxit=1000)
 oblimax(L, Tmat=diag(ncol(L)), normalize=FALSE, eps=1e-5, maxit=1000)
 entropy(L, Tmat=diag(ncol(L)), normalize=FALSE, eps=1e-5, maxit=1000)
 quartimax(L, Tmat=diag(ncol(L)), normalize=FALSE, eps=1e-5, maxit=1000)
 Varimax(L, Tmat=diag(ncol(L)), normalize=FALSE, eps=1e-5, maxit=1000)
 simplimax(L, Tmat=diag(ncol(L)), k=nrow(L),
            normalize=FALSE, eps=1e-5, maxit=1000)
 bentlerT(L, Tmat=diag(ncol(L)), normalize=FALSE, eps=1e-5, maxit=1000)
 bentlerQ(L, Tmat=diag(ncol(L)), normalize=FALSE, eps=1e-5, maxit=1000)
 tandemI(L, Tmat=diag(ncol(L)), normalize=FALSE, eps=1e-5, maxit=1000)
 tandemII(L, Tmat=diag(ncol(L)), normalize=FALSE, eps=1e-5, maxit=1000)
 geominT(L, Tmat=diag(ncol(L)), delta=.01,
            normalize=FALSE, eps=1e-5, maxit=1000)
 geominQ(L, Tmat=diag(ncol(L)), delta=.01,
            normalize=FALSE, eps=1e-5, maxit=1000)
 cfT(L, Tmat=diag(ncol(L)), kappa=0, normalize=FALSE, eps=1e-5, maxit=1000)
 cfQ(L, Tmat=diag(ncol(L)), kappa=0, normalize=FALSE, eps=1e-5, maxit=1000)
 infomaxT(L, Tmat=diag(ncol(L)), normalize=FALSE, eps=1e-5, maxit=1000)
 infomaxQ(L, Tmat=diag(ncol(L)), normalize=FALSE, eps=1e-5, maxit=1000)
 mccammon(L, Tmat=diag(ncol(L)), normalize=FALSE, eps=1e-5, maxit=1000)
 bifactorT(L, Tmat=diag(ncol(L)), normalize=FALSE, eps=1e-5, maxit=1000)
 bifactorQ(L, Tmat=diag(ncol(L)), normalize=FALSE, eps=1e-5, maxit=1000)
```
vgQ.oblimin(L, gam=0)

```
vgQ.quartimin(L)
vgQ.target(L, Target=NULL)
vgQ.pst(L, W=NULL, Target=NULL)
vgQ.oblimax(L)
vgQ.entropy(L)
vgQ.quartimax(L)
vgQ.varimax(L)
vgQ.simplimax(L, k=nrow(L))
vgQ.bentler(L)
vgQ.tandemI(L)
vgQ.tandemII(L)
vgQ.geomin(L, delta=.01)
vgQ.cf(L, kappa=0)
vgQ.infomax(L)
vgQ.mccammon(L)
vgQ.bifactor(L)
```
#### Arguments

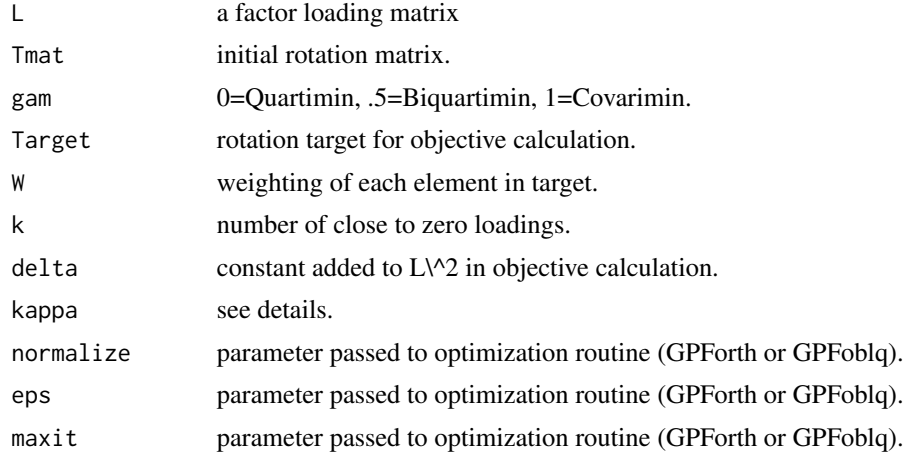

#### Details

These functions optimize a rotation objective. They can be used directly or the function name can be passed to factor analysis functions like factanal. Several of the function names end in T or Q, which indicates if they are orthogonal or oblique rotations (using GPForth or GPFoblq respectively.

The  $vgQ.*$  versions of the code are called by the optimization routine and would typically not be used directly, so these methods are not exported from the package namespace. (They simply return the function value and gradient for a given rotation matrix.) You can print these functions, but the package name needs to be specified since they are not exported. For example, use  $GPartation:::vgQ.$ oblimin to view the function vgQ.oblimin. The T or Q ending on function names should be omitted for the vgQ. \* versions of the code so, for example, use GPArotation:::vgQ.target to view the target criterion calculation.

Rotations which are available are

oblimin oblique oblimin family

rotations and the control of the control of the control of the control of the control of the control of the control of the control of the control of the control of the control of the control of the control of the control o

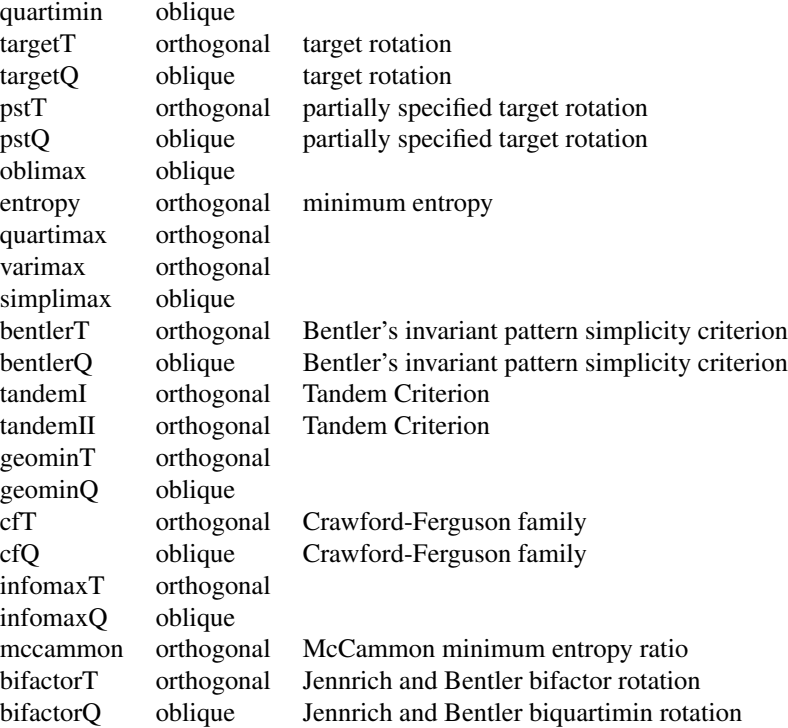

Also included for convenience are two analytic rotations eiv and echelon which do not require GPForth or GPFoblq.

Note that Varimax defined here uses vgQ.varimax and is not varimax defined in the stats package. stats:::varimax does Kaiser normalization by default whereas Varimax defined here does not.

The argument kappa parameterizes the family for the Crawford-Ferguson method. If m is the number of factors and p is the number of indicators then kappa values having special names are 0=Quartimax, 1/p=Varimax, m/(2\*p)=Equamax, (m-1)/(p+m-2)=Parsimax, 1=Factor parsimony.

New rotation methods can be programmed with a name "vgQ.newmethod". The inputs are the matrix L, and optionally any additional arguments. The output should be a list with elements

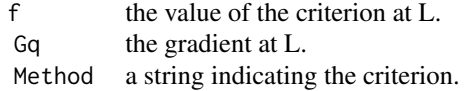

#### Value

A list (which includes elements used by factanal) with:

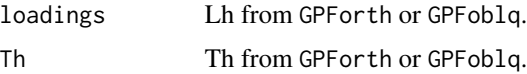

<span id="page-13-0"></span>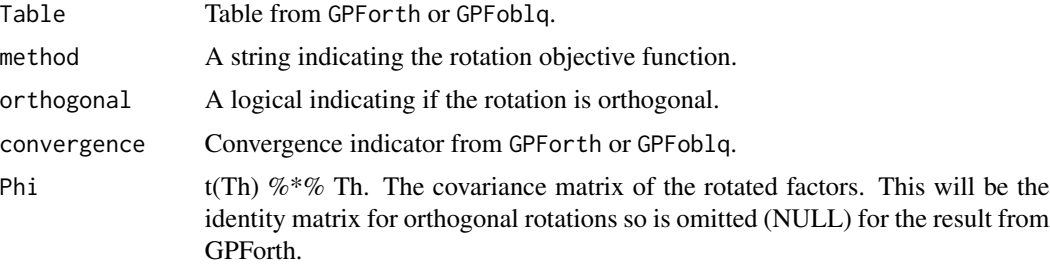

#### Author(s)

Coen A. Bernaards and Robert I. Jennrich with some R modifications by Paul Gilbert.

#### References

Bernaards, C.A. and Jennrich, R.I. (2005) Gradient Projection Algorithms and Software for Arbitrary Rotation Criteria in Factor Analysis. *Educational and Psychological Measurement*, 65, 676–696.

Bifactor rotation, bifactorT and bifactorQ are called bifactor and biquartimin in Jennrich, R.I. and Bentler, P.M. (2011) Exploratory bi-factor analysis. *Psychometrika*, 76.

A discussion of rotation objectives can be found in many references, for example,

Tom Wansbeek and Erik Meijer (2000) *Measurement Error and Latent Variables in Econometrics*, Amsterdam: North-Holland.

#### See Also

[GPForth](#page-6-1), [GPFoblq](#page-6-1), [WansbeekMeijer](#page-14-2), [eiv](#page-4-1), [echelon](#page-2-1), [factanal](#page-0-0), [varimax](#page-0-0), [promax](#page-0-0)

```
data(ability.cov)
factanal(factors = 2, covmat = ability.cov, rotation="oblimin")
data("Harman", package="GPArotation")
qHarman <- GPForth(Harman8, Tmat=diag(2), method="quartimax")
qHarman2 <- quartimax(Harman8)
data("WansbeekMeijer", package="GPArotation")
fa.unrotated <- factanal(factors = 2, covmat=NetherlandsTV, rotation="none")
fa.varimax <- factanal(factors = 2, covmat=NetherlandsTV,
              rotation="varimax", control=list(rotate=list(normalize=TRUE)))
fa.oblimin <- factanal(factors = 2, covmat=NetherlandsTV,
              rotation="oblimin", control=list(rotate=list(normalize=TRUE)))
cbind(loadings(fa.unrotated), loadings(fa.varimax), loadings(fa.oblimin))
```
<span id="page-14-1"></span><span id="page-14-0"></span>

box20 and box26 are initial factor loading matrices.

# Usage

data(Thurstone)

#### Format

The objects box20 and box26 are matrices.

#### Details

The objects box20 and box26 are loaded from the data file Thurstone.

### Source

Thurstone, L.L. (1947). *Multiple Factor Analysis*. Chicago: University of Chicago Press.

#### See Also

[GPForth](#page-6-1), [Harman](#page-8-1), [WansbeekMeijer](#page-14-2)

<span id="page-14-2"></span>WansbeekMeijer *Factor Example from Wansbeek and Meijer*

#### Description

Netherlands TV viewership example p 171, Wansbeek and Meijer (2000)

#### Usage

```
data(WansbeekMeijer)
```
## Format

The object NetherlandsTV is a correlation matrix.

### Details

The object NetherlandsTV is loaded from the data file WansbeekMeijer.

# <span id="page-15-0"></span>Source

Tom Wansbeek and Erik Meijer (2000) *Measurement Error and Latent Variables in Econometrics*, Amsterdam: North-Holland.

# See Also

[GPForth](#page-6-1), [Thurstone](#page-14-1), [Harman](#page-8-1)

# <span id="page-16-0"></span>Index

∗ datasets Harman, [9](#page-8-0) Thurstone, [15](#page-14-0) WansbeekMeijer, [15](#page-14-0) ∗ multivariate echelon, [3](#page-2-0) eiv, [5](#page-4-0) GPA, [7](#page-6-0) Random.Start, [10](#page-9-0) rotations, [11](#page-10-0) ∗ package 00.GPArotation.Intro, [3](#page-2-0) GPArotation-package, [2](#page-1-0) ∗ rotation echelon, [3](#page-2-0) eiv, [5](#page-4-0) GPA, [7](#page-6-0) Random.Start, [10](#page-9-0) rotations, [11](#page-10-0) 00.GPArotation.Intro, [3](#page-2-0) bentlerQ, *[9](#page-8-0)* bentlerQ *(*rotations*)*, [11](#page-10-0) bentlerT, *[9](#page-8-0)* bentlerT *(*rotations*)*, [11](#page-10-0) bifactorQ *(*rotations*)*, [11](#page-10-0) bifactorT *(*rotations*)*, [11](#page-10-0) box20 *(*Thurstone*)*, [15](#page-14-0) box26 *(*Thurstone*)*, [15](#page-14-0) cfQ, *[9](#page-8-0)* cfQ *(*rotations*)*, [11](#page-10-0) cfT, *[9](#page-8-0)* cfT *(*rotations*)*, [11](#page-10-0) echelon, [3,](#page-2-0) *[6](#page-5-0)*, *[14](#page-13-0)* eiv, *[4](#page-3-0)*, [5,](#page-4-0) *[14](#page-13-0)* entropy, *[9](#page-8-0)* entropy *(*rotations*)*, [11](#page-10-0)

factanal, *[2](#page-1-0)*, *[7](#page-6-0)*, *[9](#page-8-0)*, *[14](#page-13-0)*

geominQ, *[9](#page-8-0)* geominQ *(*rotations*)*, [11](#page-10-0) geominT, *[9](#page-8-0)* geominT *(*rotations*)*, [11](#page-10-0) GPA, [7](#page-6-0) GPArotation-package, [2](#page-1-0) GPArotation.Intro *(*GPArotation-package*)*, [2](#page-1-0) GPFoblq, *[2](#page-1-0)*, *[4](#page-3-0)*, *[6](#page-5-0)*, *[10](#page-9-0)*, *[14](#page-13-0)* GPFoblq *(*GPA*)*, [7](#page-6-0) GPForth, *[2](#page-1-0)*, *[4](#page-3-0)*, *[6](#page-5-0)*, *[9,](#page-8-0) [10](#page-9-0)*, *[14](#page-13-0)[–16](#page-15-0)* GPForth *(*GPA*)*, [7](#page-6-0)

Harman, [9,](#page-8-0) *[15,](#page-14-0) [16](#page-15-0)* Harman8 *(*Harman*)*, [9](#page-8-0)

infomaxQ, *[9](#page-8-0)* infomaxQ *(*rotations*)*, [11](#page-10-0) infomaxT, *[9](#page-8-0)* infomaxT *(*rotations*)*, [11](#page-10-0)

mccammon, *[9](#page-8-0)* mccammon *(*rotations*)*, [11](#page-10-0)

NetherlandsTV *(*WansbeekMeijer*)*, [15](#page-14-0)

oblimax, *[9](#page-8-0)* oblimax *(*rotations*)*, [11](#page-10-0) oblimin, *[2](#page-1-0)*, *[7](#page-6-0)*, *[9,](#page-8-0) [10](#page-9-0)* oblimin *(*rotations*)*, [11](#page-10-0)

promax, *[9](#page-8-0)*, *[14](#page-13-0)* pstQ, *[9](#page-8-0)* pstQ *(*rotations*)*, [11](#page-10-0) pstT, *[9](#page-8-0)* pstT *(*rotations*)*, [11](#page-10-0)

quartimax, *[9](#page-8-0)* quartimax *(*rotations*)*, [11](#page-10-0) quartimin, *[9](#page-8-0)* quartimin *(*rotations*)*, [11](#page-10-0)

```
Random.Start
,
7
,
9
, 10
24611
simplimax
,
9
simplimax
(rotations
)
, 11
tandemI
,
9
tandemI
(rotations
)
, 11
tandemII
,
9
tandemII
(rotations
)
, 11
targetQ
,
9
targetQ
(rotations
)
, 11
targetT
,
9
targetT
(rotations
)
, 11
Thurstone
,
9
, 15
, 16
Varimax
,
9
Varimax
(rotations
)
, 11
varimax
,
9
, 14
vgQ.bentler
(rotations
)
, 11
vgQ.bifactor
(rotations
)
, 11
vgQ.cf
(rotations
)
, 11
vgQ.entropy
(rotations
)
, 11
vgQ.geomin
(rotations
)
, 11
vgQ.infomax
(rotations
)
, 11
vgQ.mccammon
(rotations
)
, 11
vgQ.oblimax
(rotations
)
, 11
vgQ.oblimin
(rotations
)
, 11
vgQ.pst
(rotations
)
, 11
vgQ.quartimax
(rotations
)
, 11
vgQ.quartimin
(rotations
)
, 11
vgQ.simplimax
(rotations
)
, 11
vgQ.tandemI
(rotations
)
, 11
vgQ.tandemII
(rotations
)
, 11
vgQ.target
(rotations
)
, 11
vgQ.varimax
(rotations
)
, 11
```
WansbeekMeijer , *[9](#page-8-0)* , *[14](#page-13-0) , [15](#page-14-0)* , [15](#page-14-0)